# AND

In the previous lesson we had to check two conditions in order to allow a user to login.

To check both these conditions we used a nested if statement.

```
If (userName = userNameAttempt) Then
    If (password = passwordAttempt) Then
        MsgBox("Correct Login")
    Else
        MsgBox("Correct UserName Wrong Password")
    End If
Else
    MsgBox("Wrong Login")
```

End If

### **Two Conditions**

It is possible to code an if statement that occurs only when both conditions are true. To do this we use the AND keyword.

```
Public Class Form1
Dim userName As String = "homer"
Dim password As String = "secret"
Dim userAttempt As String
Dim passwordAttempt As String
```

```
Private Sub Form1_Load(ByVal sender As System.Object, ByVal e As Syste
    userAttempt = InputBox("Enter UserName")
    passwordAttempt = InputBox("Enter Password")
    If (userAttempt = userName) And (passwordAttempt = password) Then
        MsgBox("Welcome " & userName)
    Else
        MsgBox("Go Away " & userAttempt)
    End If
    End Sub
End Class
```

# Condition 1 And Condition 2

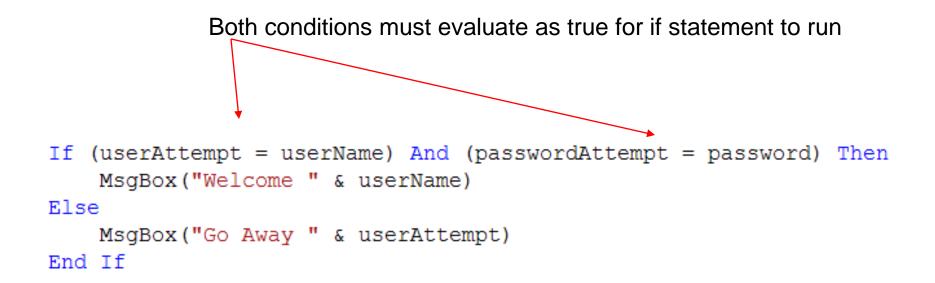

Modify this program so that the username is case insensitive, but the password remain case sensitive.

### **Password Characters**

|   | Modifiers        | Friend  |   |  |
|---|------------------|---------|---|--|
|   | Multiline        | False   |   |  |
|   | PasswordChar     | *       | - |  |
|   | ReadOnly         | False   |   |  |
|   | RightToLeft      | No      |   |  |
|   | ScrollBars       | None    |   |  |
|   | ShortcutsEnabled | True    |   |  |
| Ŧ | Size             | 100, 22 |   |  |
|   | TabIndex         | 1       |   |  |

| 🛃 Form1  |       |
|----------|-------|
| Username | homer |
| Password | ***** |
|          | Login |
|          |       |

By setting the PasswordChar property of txtPassword to an asterix, the text shows up as asterix(plural?) when the user types in a password.

```
⊡Module Module1
     Dim strOne As String
     Dim strTwo As String
     Dim sOne As String
     Dim sTwo As String
     Sub Main()
         strOne = "Santa"
         strTwo = "Claus"
         sOne = InputBox("Enter first String")
         sTwo = InputBox("Enter first String")
         If strOne.Equals(sOne) And strTwo.Equals(sTwo) Then
             MsgBox("Both pairs of Strings match.")
         Else
             MsgBox("One or both pairs of Strings do not match.")
         End If
     End Sub
 End Module
```

# Ladies' Night

The Peterborough Petes are playing a home game this Thursday. As a promotion, all females regardless of age will receive a 25% discount on their regular ticket price.

Adult prices are \$14.00 Kids under 12 years of age pay \$8.00

Write a program which calculates the cost of a ticket. Use interface shown here.

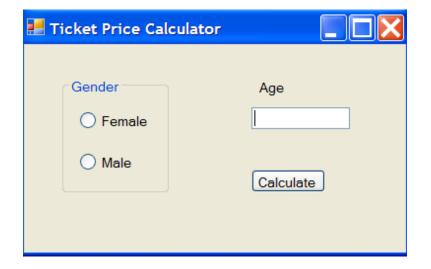

#### Finish the code...

```
Public Class Form1
Dim gender As String
Dim age As Integer
Dim cost As Decimal
```

```
Private Sub btnCalculate Click(ByVal sender As System
    If (radFemale.Checked = True) Then
        gender = "f"
   Else
        gender = "m"
   End If
    age = Val(txtAge.Text)
    If (gender = "f") And (age >= 12) Then
        cost = 14 - (14 * 0.25)
    ElseIf (gender = "f") And (age < 12) Then
        cost = 8 - (8 * 0.25)
        'continue.....
```

End If End Sub End Class

#### **Finished Code**

```
Private Sub btnCalculate Click(ByVal sender As
    If (radFemale.Checked = True) Then
        qender = "f"
    Else
        gender = "m"
    End If
    age = Val(txtAge.Text)
    If (gender = "f") And (age \geq 12) Then
        cost = 14 - (14 * 0.25)
    ElseIf (gender = "f") And (age < 12) Then
        cost = 8 - (8 * 0.25)
    ElseIf (gender = "m") And (age >= 12) Then
        cost = 14
    Else
       cost = 8
    End If
    MsgBox("$" & cost)
End Sub
```

### The OR Operator

The Or operator looks at two or more conditions and will evaluate as true as long as at least one condition is true.

For example

If(snowstorm = true) or (bomb threat = true) Then School will be cancelled

Only one of these conditions needs to be true in order for the code below(a day off school) to occur.

# **OR Example**

The Galaxy Theater charges 10.00 for adult tickets. However it has a special rate of \$7.50 for customers who 14 and under, and for customers that are 65 and over.

Create a program that prompts the user to enter their age in an InputBox and then displays the ticket cost in a Message box.

The code should be written in the Form Load section of the program.

#### The Code

```
Private Sub Form1_Load(ByVal sender As System.Object,
    Dim age As Integer
    Dim ticketPrice As Decimal
    age = Val(InputBox("Enter Age"))
    If (age <= 14) Or (age >= 65) Then
        ticketPrice = 7.5
    Else
        ticketPrice = 10.0
    End If
```

```
MessageBox.Show("Price: $" & ticketPrice)
End Sub
```

# **Truth Table**

# **AND Operator**

| A     | В     | Result |
|-------|-------|--------|
| True  | True  | True   |
| False | True  | False  |
| True  | False | False  |
| False | False | False  |

# **OR Operator**

| A     | В     | Result |
|-------|-------|--------|
| True  | True  | True   |
| False | True  | True   |
| True  | False | True   |
| False | False | False  |

## The NOT Operator

Owen and Patrick have be barred from the computer lab. Create a program that will welcome everyone else except for these two characters when prompted for their name.